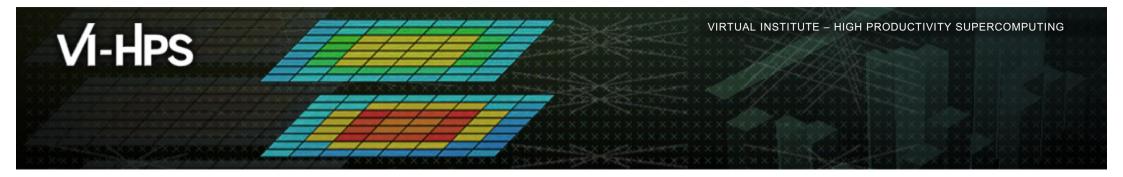

# Score-P instrumentation and measurement infrastructure

**Reference material** 

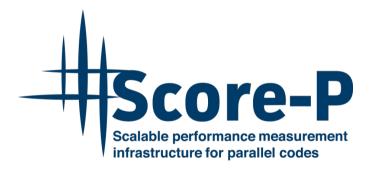

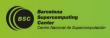

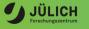

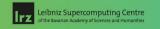

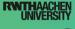

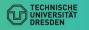

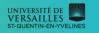

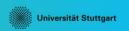

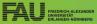

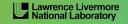

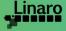

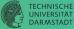

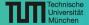

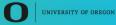

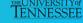

## Filtering: source file name filter block

- Keywords
  - Case-sensitive
  - SCOREP\_FILE\_NAMES\_BEGIN, SCOREP\_FILE\_NAMES\_END
    - Define the source file name filter block
    - Block contains EXCLUDE, INCLUDE rules
  - EXCLUDE, INCLUDE rules
    - Followed by one or multiple white-space separated source file names
    - Names can contain bash-like wildcards \*, ?, []
    - Unlike bash, \* may match a string that contains slashes
- EXCLUDE, INCLUDE rules are applied in sequential order
- Regions in source files that are excluded after all rules are evaluated, get filtered

```
# This is a comment
SCOREP_FILE_NAMES_BEGIN
  # by default, everything is included
  EXCLUDE */foo/bar*
  INCLUDE */filter_test.c
SCOREP_FILE_NAMES_END
```

## Filtering: region name filter block

- Keywords
  - Case-sensitive
  - SCOREP\_REGION\_NAMES\_BEGIN,SCOREP REGION NAMES END
    - Define the region name filter block
    - Block contains EXCLUDE, INCLUDE rules
  - EXCLUDE, INCLUDE rules
    - Followed by one or multiple white-space separated region names
    - Names can contain bash-like wildcards \*, ?, []
- EXCLUDE, INCLUDE rules are applied in sequential order
- Regions that are excluded after all rules are evaluated, get filtered

```
# This is a comment
SCOREP_REGION_NAMES_BEGIN
# by default, everything is included
EXCLUDE *
INCLUDE bar foo
baz
main
SCOREP_REGION_NAMES_END
```

## Filtering: region name filter block, mangling

- Name mangling
  - Filtering based on names seen by the measurement system
    - Dependent on compiler
    - Actual name may be mangled
- scorep-score names as starting point

```
(e.g. matvec_sub_)
```

- Use \* for Fortran trailing underscore(s) for portability
- Use ? and \* as needed for full signatures or overloading
- Use \ to escape special characters

```
void bar(int* a) {
    *a++;
}
int main() {
    int i = 42;
    bar(&i);
    return 0;
}
```

```
# filter bar:
# for gcc-plugin, scorep-score
# displays 'void bar(int*)',
# other compilers may differ

SCOREP_REGION_NAMES_BEGIN
    EXCLUDE void?bar(int?)
SCOREP_REGION_NAMES_END
```

## Mastering build systems

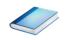

- Hooking up the Score-P instrumenter scorep into complex build environments like Autotools or CMake was always challenging
- Score-P provides convenience wrapper scripts to simplify this (since Score-P 2.0)
- Autotools and CMake need the used compiler already in the configure step, but instrumentation should not happen in this step, only in the build step

```
% SCOREP_WRAPPER=off \
> cmake .. \
> -DCMAKE_C_COMPILER=scorep-icc \
> -DCMAKE_CXX_COMPILER=scorep-icpc
Specify the wrapper scripts as the compiler to use
```

 Allows to pass addition options to the Score-P instrumenter and the compiler via environment variables without modifying the Makefiles:

```
SCOREP WRAPPER INSTRUMENTER FLAGS, SCOREP WRAPPER COMPILER FLAGS
```

■ Run scorep-wrapper --help for a detailed description and the available wrapper scripts of the Score-P installation

#### **Score-P user instrumentation API**

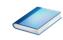

- Can be used to partition application into coarse grain phases
  - E.g., initialization, solver, & finalization
- Can be used to further subdivide functions
  - E.g., multiple loops inside a function
- Enabled with --user flag to Score-P instrumenter
- Available for Fortran / C / C++

## Score-P user instrumentation API (Fortran)

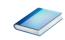

- Requires processing by the C preprocessor
  - For most compilers, this can be automatically achieved by having an uppercase file extension, e.g., main.F or main.F90

## Score-P user instrumentation API (C/C++)

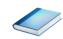

## Score-P user instrumentation API (C++)

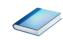

#### Score-P measurement control API

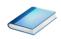

- Can be used to temporarily disable measurement for certain intervals
  - Annotation macros ignored by default
  - Enabled with --user flag

```
#include "scorep/SCOREP_User.inc"

subroutine foo(...)
! Some code...
SCOREP_RECORDING_OFF()
! Loop will not be measured
do i=1,100
    [...]
end do
SCOREP_RECORDING_ON()
! Some more code...
end subroutine
```

```
#include "scorep/SCOREP_User.h"

void foo(...) {
    /* Some code... */
    SCOREP_RECORDING_OFF()
    /* Loop will not be measured */
    for (i = 0; i < 100; i++) {
        [...]
    }
    SCOREP_RECORDING_ON()
    /* Some more code... */
}</pre>
```

Fortran (requires C preprocessor)

## **Enriching measurements with performance counters**

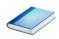

• Record metrics from PAPI:

```
% export SCOREP_METRIC_PAPI=PAPI_TOT_CYC
% export SCOREP_METRIC_PAPI_PER_PROCESS=PAPI_L3_TCM
```

Use PAPI tools to get available metrics and valid combinations:

```
% papi_avail
% papi_native_avail
```

Record metrics from Linux perf:

```
% export SCOREP_METRIC_PERF=cpu-cycles
% export SCOREP_METRIC_PERF_PER_PROCESS=LLC-load-misses
```

• Use the perf tool to get available metrics and valid combinations:

```
% perf list
```

- Write your own metric plugin
  - Repository of available plugins: https://github.com/score-p

Only the master thread records the metric (assuming all threads of the process access the same L3 cache)

## Mastering C++ applications

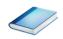

- Automatic compiler instrumentation greatly disturbs C++ applications because of frequent/short function calls => Use sampling instead
- Novel combination of sampling events and instrumentation of MPI, OpenMP, ...
  - Sampling replaces compiler instrumentation (instrument with --nocompiler to further reduce overhead) => Filtering not needed anymore
  - Instrumentation is used to get accurate times for parallel activities to still be able to identifies patterns of inefficiencies
- Supports profile and trace generation

```
% export SCOREP_ENABLE_UNWINDING=true
% # use the default sampling frequency
% #export SCOREP_SAMPLING_EVENTS=perf_cycles@2000000
% OMP_NUM_THREADS=4 mpiexec -np 4 ./bt-mz_W.4
```

Set new configuration variable to enable sampling

Available since Score-P 2.0, only x86-64 supported currently

## VI-HPS

## **Mastering C++ applications**

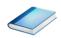

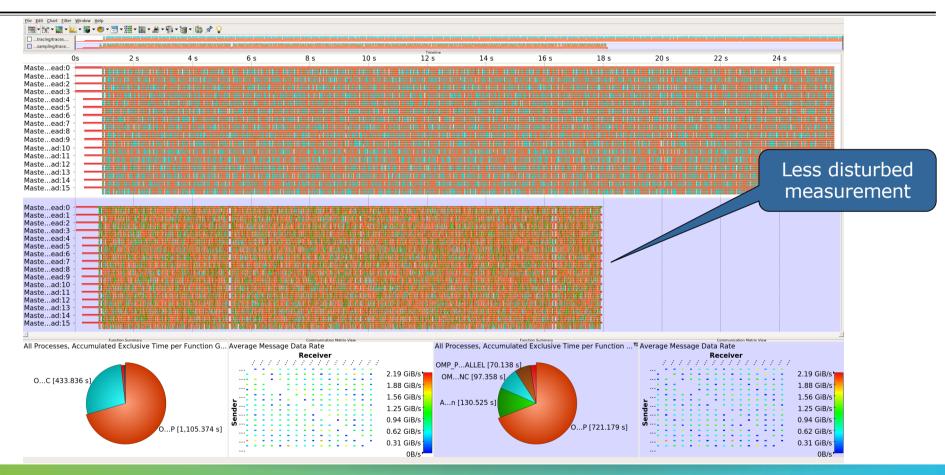

## Wrapping calls to 3<sup>rd</sup> party libraries

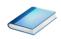

- Enables users to install library wrappers for any C/C++ library
- Intercept calls to a library API
  - no need to either build the library with Score-P or add manual instrumentation to the application using the library
  - no need to access the source code of the library, header and library files suffice
- Score-P needs to be executed with --libwrap=...
- Execute scorep-libwrap-init for directions:

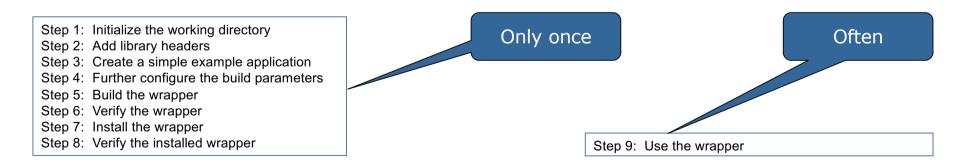

## Wrapping calls to 3<sup>rd</sup> party libraries

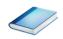

■ Generate your own library wrappers by telling scorep-libwrap-init how you would compile and link an application, e.g. using FFTW

Generate and build wrapper

## Wrapping calls to 3<sup>rd</sup> party libraries

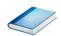

- MPI + OpenMP
- Calls to FFTW library

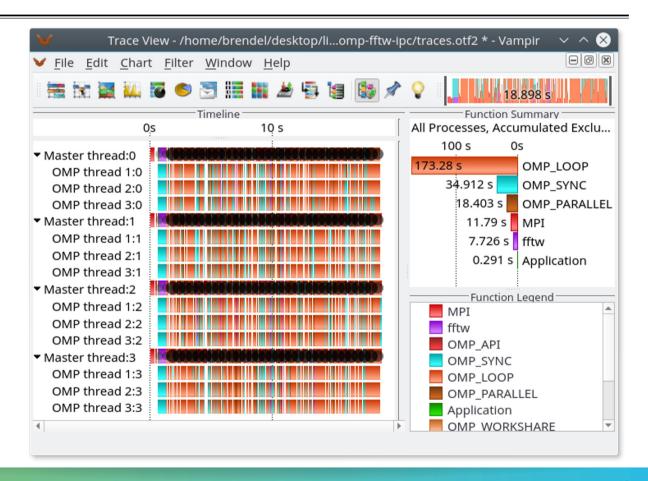

## Mastering application memory usage

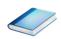

- Determine the maximum heap usage per process
- Find high frequent small allocation patterns
- Find memory leaks
- Support for:
  - C, C++, MPI, and SHMEM (Fortran only for GNU Compilers)
  - Profile and trace generation (profile recommended)
    - Memory leaks are recorded only in the profile
    - Resulting traces are not supported by Scalasca yet

```
% export SCOREP_MEMORY_RECORDING=true
% export SCOREP_MPI_MEMORY_RECORDING=true
% OMP_NUM_THREADS=4 mpiexec -np 4 ./bt-mz_W.4
```

Set new configuration variable to enable memory recording

Available since Score-P 2.0

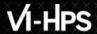

## Mastering application memory usage

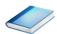

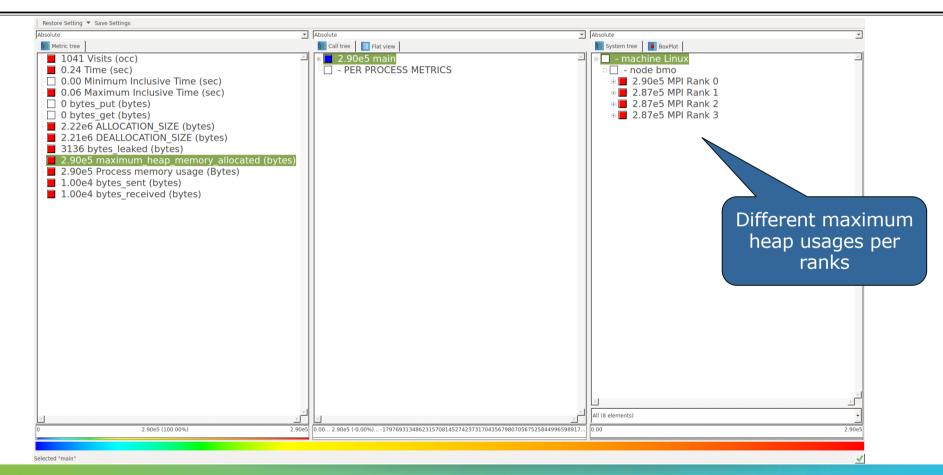

# VI-HPS

## Mastering application memory usage

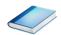

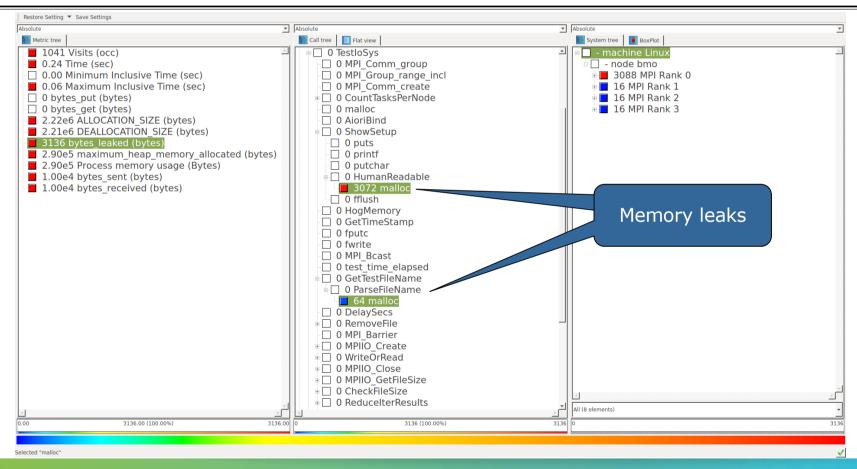

## Mastering heterogeneous applications

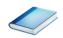

- Record CUDA applications and device activities
  - % export SCOREP CUDA ENABLE=runtime,kernel,idle

Idle is an artificial region defined as outside of kernel time

- Record OpenCL applications and device activities
  - % export SCOREP OPENCL ENABLE=api,kernel
- Record OpenACC applications
  - % export SCOREP OPENACC ENABLE=yes
  - Can be combined with CUDA if it is a NVIDIA device
    - % export SCOREP CUDA ENABLE=kernel

Adding options will increase overhead to a varying degree

■ Check scorep-info config-vars -full for a wide range of further options and default values

# VI-HPS

## Mastering heterogeneous applications

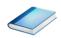

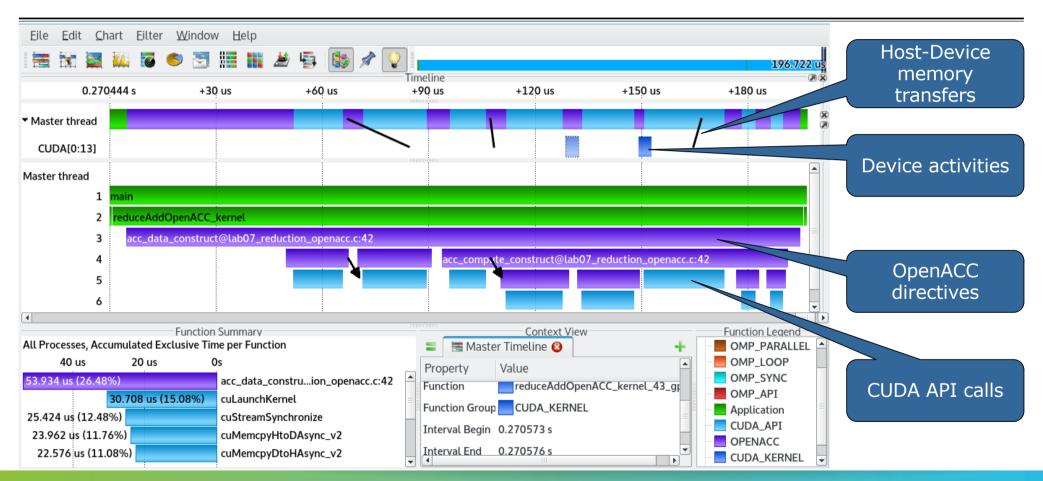

#### **Further information**

- Community instrumentation & measurement infrastructure
  - Instrumentation (various methods) and sampling
  - Basic and advanced profile generation
  - Event trace recording
  - Online access to profiling data
- Available under 3-clause BSD open-source license
- Documentation & Sources:
  - https://www.score-p.org
- User guide also part of installation:
  - cprefix>/share/doc/scorep/{pdf,html}/
- Support and feedback: support@score-p.org
- Subscribe to news@score-p.org, to be up to date